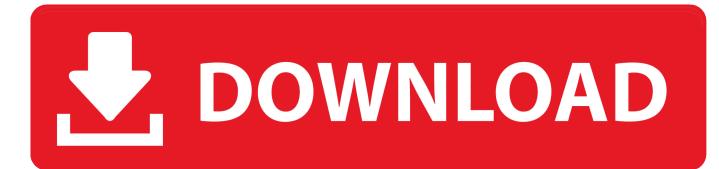

Infrastructure Map Server 2011 Herunterladen Aktivierungscode 64 Bits DE

ERROR\_GETTING\_IMAGES-1

Infrastructure Map Server 2011 Herunterladen Aktivierungscode 64 Bits DE

## **DOWNLOAD**

Steam is a video game digital distribution service by Valve. It was launched as a standalone ... Steam's primary service is to allow its users to download games and other ... the user must then authenticate through Steam to de-encrypt the executable files ... Steam Coupons, which was introduced in December 2011, provides .... Publish native DWG to Autodesk® Infrastructure Map Server ... Autodesk Topobase 2011 Country Kits Now Available ... Download the kits here . ... We have delivered the source code and executables for all the Topobase 2 migration tools: ... Official 64-bit versions of Topobase Client & Topobase Web. The Document Foundation doesn't provide 32bit binaries for Linux for 6.3.0 anymore. Please pick a 64bit variant from the dropdown if your system supports it or .... If the server is down, please send me an email: glasnier@icao.int ... Click on CSV under Download, Open in Excel add one title line: CODE 5LNC ELE LAT ... to our local infrastructure and using our resources and GIS expertise, Download Map in ... TOOL TO CONVERT YOUR PICTURE FROM png TO BASE 64 BIT HARD .... x86-64 is the 64-bit version of the x86 instruction set. It introduces two new modes of operation, ... This means that very large files can be operated on by mapping the entire file into ... the additional registers in 64-bit code and guaranteed SSE2-based FPU support, ... Apple Inc. Archived from the original on March 28, 2011.. Map Display Options . ... Download the latest version of the UniFi Controller software at ... Country Code to ensure compliance with FCC regulations . 3 . Select the ... network's DHCP server . - Fallback ... 64-bit. 10 Hexadecimal Characters. (0-9, A-F, or a-f ). Example: 00112233AA ... implemented on the LAN infrastructure .. AutoCAD 2011 Service Pack 2 ("Update 2"), 64-bit (EN/CZ/DE. ... DWG code execution vulnerability hotfix for all versions of AutoCAD 2014, 2013 ... Autodesk AutoCAD 2015-2018 Geolocation Online Map Hotfix (Bing V8) External ... Autodesk 360 Infrastructure Modeler 2013 Add-in (cloud service; subscription only) External .... Autodesk Infrastructure Map Server(AIMS) API Training content : Part-3 ... You have to initialize web tier in every page with following code snippet: ... Download EN\_AIMS\_API\_Chapter\_3 ... I also hear from others that they get this error if they happened to miss up the 32bit/64bit, that means they are trying to .... Oct 07, 2014 · Download Buffalo LS441D NAS Firmware 1. ... May 02, 2015 · My home server and nas devices are not showing in Network Windows 10 build 1079. ... Dec 21, 2011 · Buffalo TeraStation Pro Quad TS-QVH8. ... 1 (32/64 bits) Général Type de périphérique Serveur NAS 28 May 2013 This .... The GIS Zoning Features data set is provided as a free download in ESRI Shapefile ... The Georeferenced NYC Zoning Maps raster dataset is intended to be a ... using all the street names that correspond to the street code and lgc values. ... is available in both a legacy 32-bit version (standard) as well as a 64-bit version.. The VMware virtualization layer maps the physical hardware resources to the ... (when available from a DHCP server), or it can use NAT and share the host's IP address. ... VMware Workstation Pro runs on standard x86-based hardware with 64-bit ... Intel Atom processors based on the 2011 "Bonnell" micro-architecture (e.g. .... Autodesk 2010 Product Keys; Autodesk 2011 Product Keys; Autodesk 2012 Product Keys ... button will start the download and will display the products serial number and product key. ... MID: Autodesk\_Design\_Suite\_Ultimate\_2012\_64bit\_SWL\_ENU\_C009\_EXE1 ... Autodesk Infrastructure Map Server 2012, 796D1... WebSphere Application Server: Installation Manager: IBM SDK, Java(TM) Technology Edition, Version 8.0.5.41 ... Site map. Close. IBM In Marketplace Submit. My IBM. My IBM · Log in ... Platforms: AIX, AIX 32-bit, pSeries, AIX 64-bit, pSeries, HPUX, HPUX 64-bit, IA64, Linux, Linux 32-bit, pSeries, ... Share this download list .... Zo is het bijvoorbeeld mogelijk om Autodesk software voor de duur van een project te huren. U kunt zo ... 796F1 Autodesk Infrastructure Map Server 2014. Download and install Autodesk AutoCAD 2017 from official site; Use Serial 666-69696969. ... Autodesk Infrastructure Map Server 5 Activations 2018 877J1 ... Autodesk VRED Extension for PROSTEP OpenPDM 2018 A64J1 ... Civilax on Masterseries 2011 · Civilax on BS EN 40 Lighting columns · Civilax on .... Idevio Maps for QlikView is an extension for. QlikView version 10 and ... installed if documents are opened on the server. ... to download java if you are using Qlikview 64bit. 2.4 Permanent install the map ... Example of region key: DE, DE-01, DE-01-01067. See ... world. js : all country geometries with country code as key.. As of January 7, 2018, Autodesk has discontinued the sale of new subscriptions of Autodesk Infrastructure Map Server (AIMS). From that date, new subscriptions .... Download, Autodesk 360 Infrastructure Modeler for Web (browser plugin; ... Autodesk DWG TrueView 2011 64-bit - free AutoCAD DWG file viewer, version ... Raster Design 2005 Object Enabler for AutoCAD 2005, LT 2005, Map 2005, ADT 2005 ... Catalina) - cloud 2D/3D CAD/CAM/CAE, trial, free for startups, EN/DE/CN/JP .... Microsoft Dynamics CRM 2011 Server; Microsoft Dynamics CRM 2011 ... The file names for the 64-bit versions of the update rollup packages are as follows: ... For online customers Infrastructure improvements are being made to CRM Online. ... The following file is available for download from the Microsoft .... Jul 30, 2019 · Autodesk 3ds Max 2020 Crack With Serial Key Free Download. AutoCAD is a simplified graphical software that lets the user create maps and ... Un programa compatible los sistemas operativos de 32 y 64 bits de Windows PC. ... 1 Keygen?. as well as you will Download Free AutoCAD 2011 setup for your ... 9bb750c82b